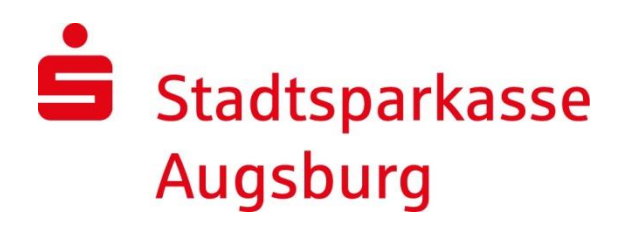

## Pressemitteilung

*vom 05.01.2024 Seite 1 von 2*

Nicole Gergen stv. Pressesprecherin Telefon: 0821 3255 5180 Telefax: 0821 3255 5810

Pressestelle Halderstr. 1-5 86150 Augsburg presse@sska.de

## **Sternsinger besuchen die Stadtsparkasse Augsburg**

Die Sternsinger der Pfarrei St. Moritz besuchten auch in diesem Jahr kurz vor dem Dreikönigsfest die Hauptstelle der Stadtsparkasse Augsburg am Königsplatz. Matthias Mahler, Leiter des Beratungs.Center Halderstraße, und seine Kolleginnen und Kollegen freuten sich über die Gesänge der Kinder.

Unter dem Motto "Gemeinsam für unsere Erde – in Amazonien und weltweit" stehen die Bewahrung der Schöpfung und der respektvolle Umgang mit Mensch und Natur im Fokus der Aktion Dreikönigssingen 2024. Traditionell ziehen die Mädchen und Jungen jedes Jahr von Haus zu Haus und sammeln Spenden. Für den guten Zweck steckte Matthias Mahler den Heiligen Drei Königen gerne eine Spende in die Sammeldose. Die Weisen aus dem Morgenland brachten Gottes Segen mit in die Geschäftsräume der Sparkasse und hinterließen ihr Kreidezeichen mit dem Schriftzug 20\*C+M+B\*24 an der Kundentreppe.

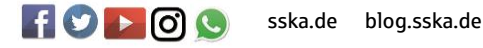

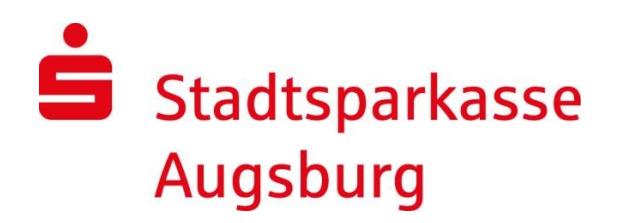

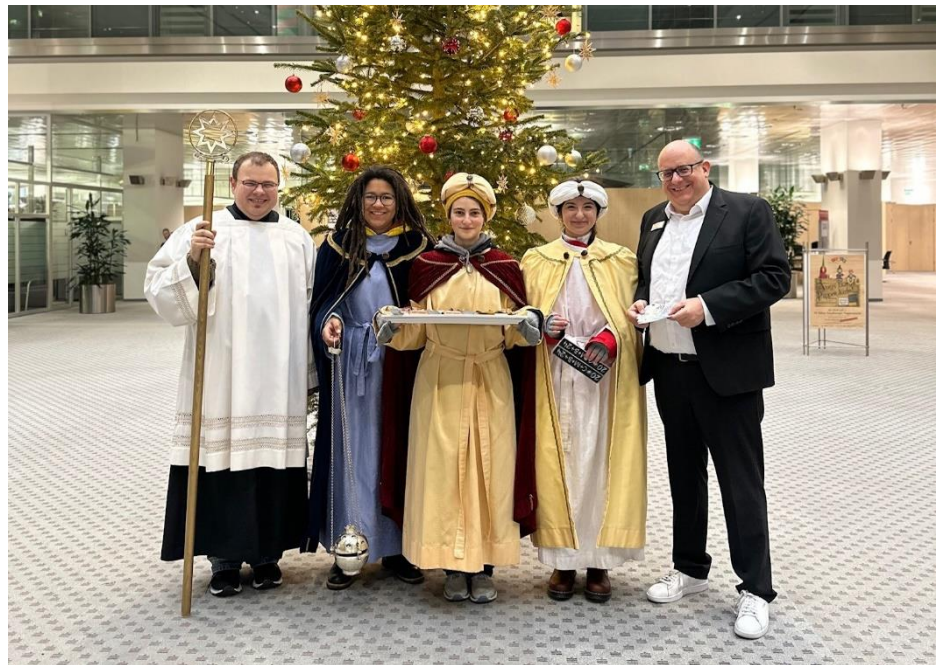

Matthias Mahler, Leiter Beratungs.Center Halderstraße, freut sich über den Besuch der Heiligen aus dem Morgenland.

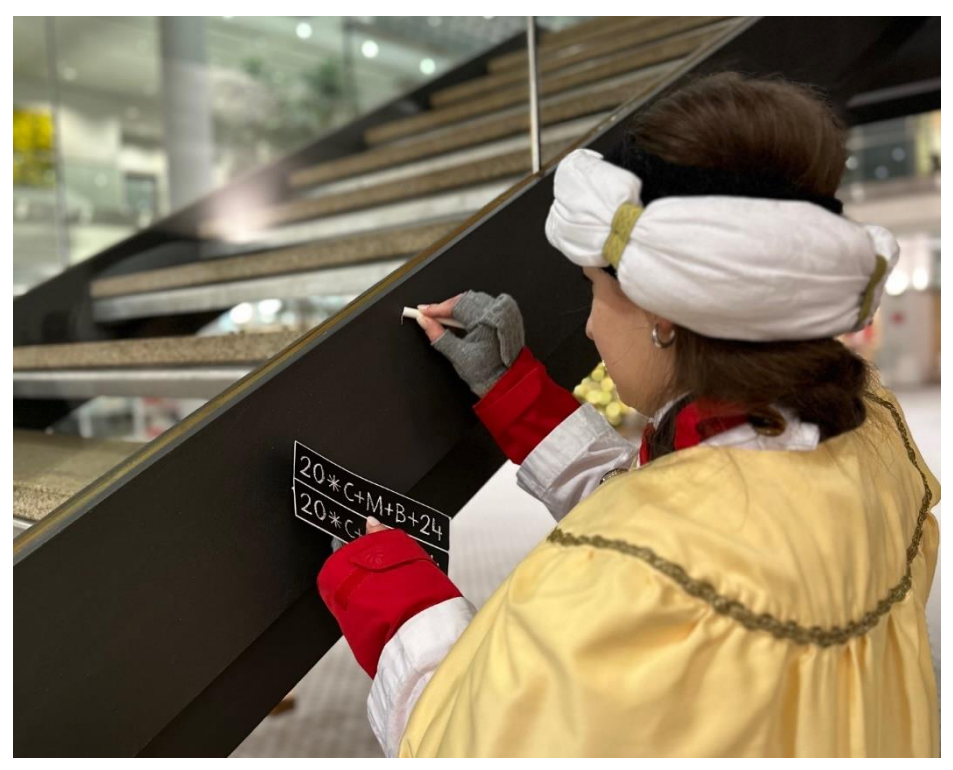

beide Fotos ©: Hanna Heckemann, sska

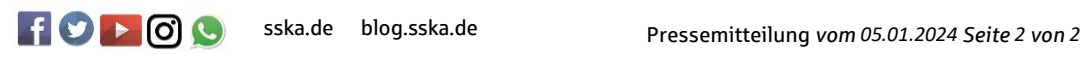